# ОДНОМЕРНЫЕ МАССИВЫ

#### **Ты узнаешь:**

что такое одномерный массив;

какие бывают операторы для работы с одномерными массивами на языке программирования Python.

#### **Ты научишься:**

описывать одномерные массивы на языке программирования Python;

организовывать ввод и вывод элементов одномерного массива; создавать программы на языке программирования Python с использованием одномерных массивов.

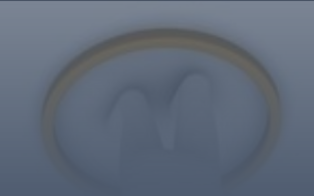

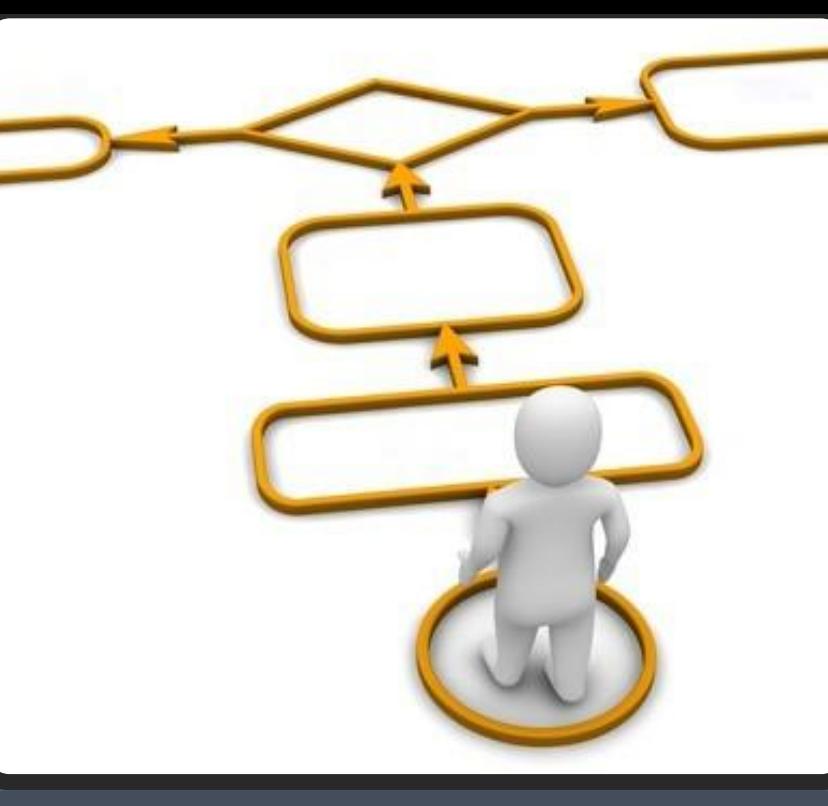

Базовым типом структуры данных в Python является список. В других языках программирования такой структурой является массив.

В Python для работы с массивом подключают модуль array, но чаще всего используют список.

Отличие списков от массивов заключается в функциях, которые можно выполнять с ними. Список более широкое понятие. В массиве все элементы имеют одинаковый тип, а в списке

# Ключевые понятия

Список – набор элементов произвольного типа.

Массив – набор данных одного типа, записанных под определенным именем.

Длина (размер) массива – количество элементов в массиве.

Индекс – порядковый номер элемента в массиве.

Одномерный массив – массив, в котором для задания элемента требуется один индекс.

### Cпособы создания массивов (списков)

1. Чтобы задать массив (список) в программе, можно указать его имя и в квадратных скобках через запятую перечислить элементы. Значения строковых элементов записываются в апострофах. Cпособы создания массивов (списков)

2. Можно описать пустой список и с помощью цикла организовать ввод элементов с клавиатуры.

### Cпособы создания массивов (списков)

### 3. Заполнение массива по определенному правилу. В данном случае можно использовать генератор списка.

## **Тип данных массив**

 **Массив** — это структурированный тип данных, состоящий из фиксированного числа элементов, имеющих один и тот же тип (базовый).

### **Особенности:**

- ⬤ все элементы имеют *один тип;*
- ⬤ весь массив имеет *одно имя;*
- ⬤ элементы упорядочены по *индексам (номерам).* **Типы массивов:**
- ⬤ одномерный массив;
- ⬤ двумерный массив;
- $\bullet$  ...
- ⬤ *n*-мерный массив.

## **Структура одномерного массива**

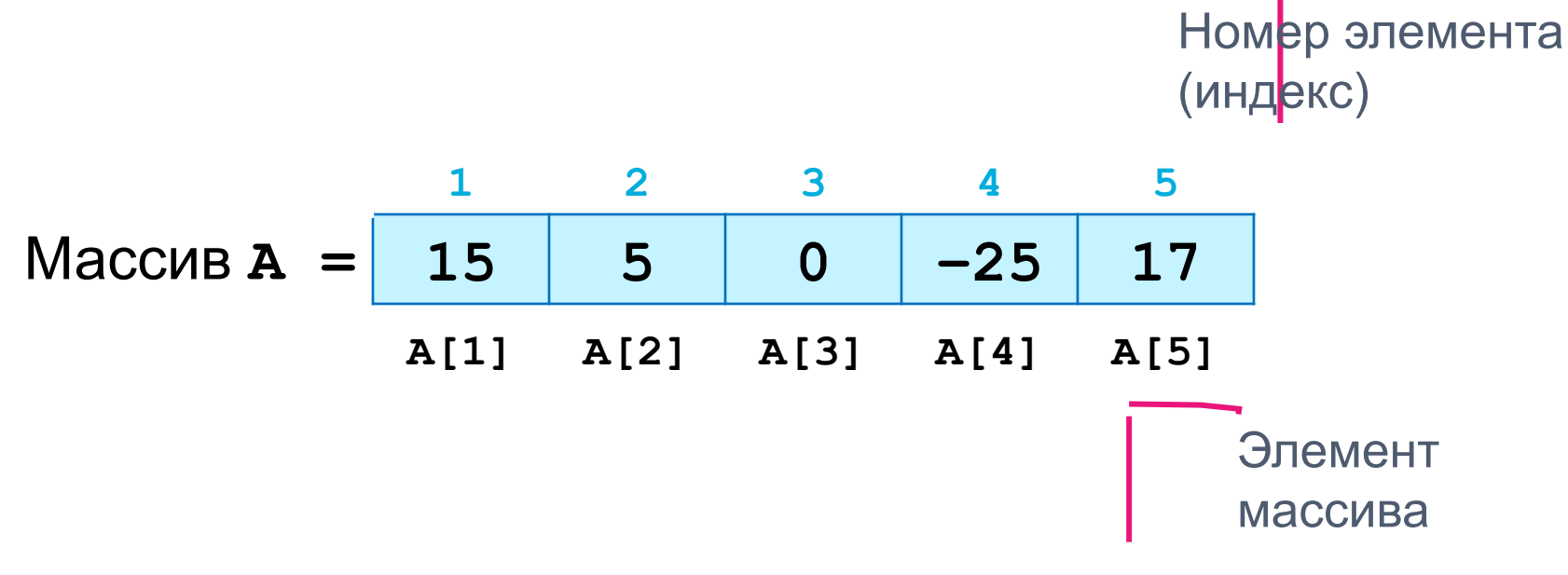

Элементы массива упорядочены (урегулированы) по *индексам.* Доступ к каждому элементу осуществляется путем *индексирования,* т. е. указания имени массива и номера элемента.

*Пример:* **a[1] = 15**.

## **Описание (объявление) массива**

**Формат блока (в разделе описания типов):**

**Type <имя типа> = array [тип индекса] of <тип элементов>; Var <имя массива> : <имя типа>;**

### **Формат блока (в разделе описания переменных):**

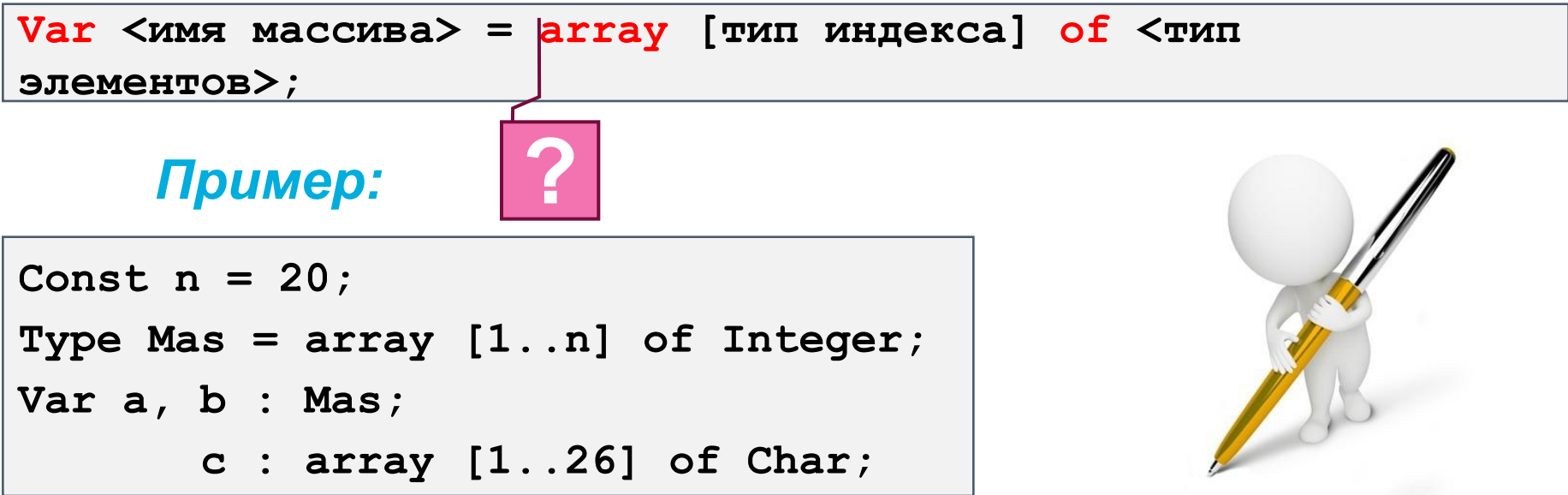

## **Заполнение массива**

**?**

**Формат блока (ввод элементов с клавиатуры):**

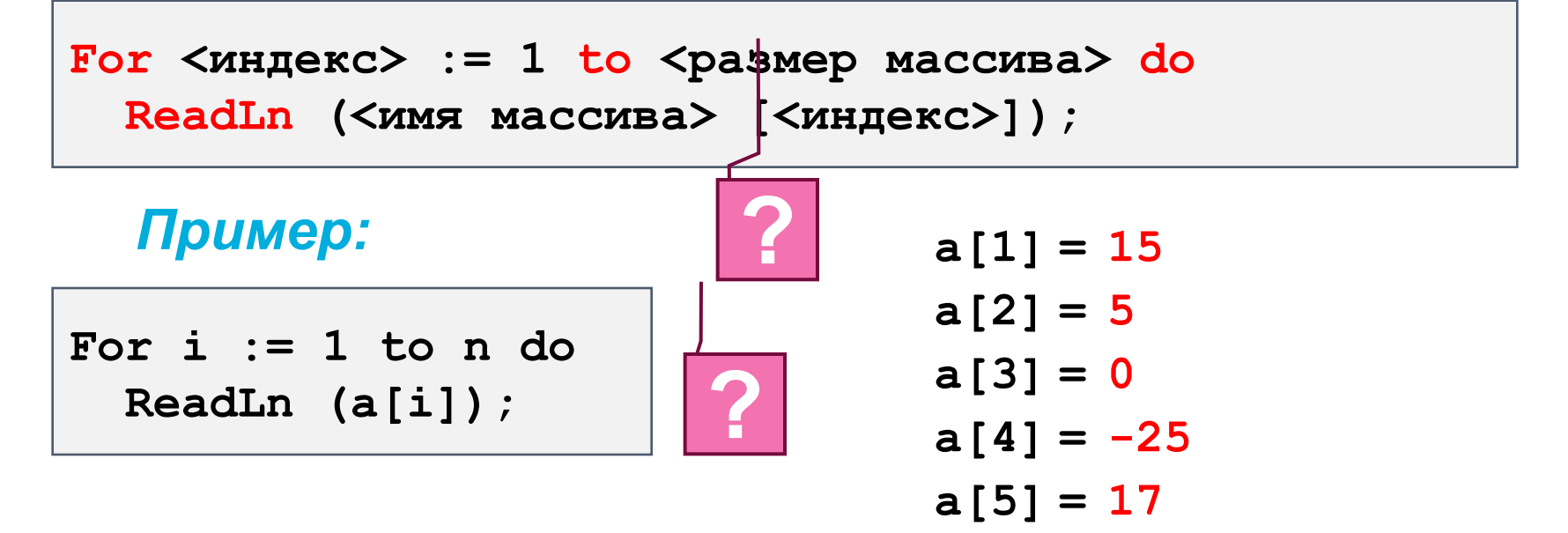

*Назовите главный недостаток заполнения массива путем ввода элементов с помощью клавиатуры.*

### **Вывод массива на экран**

### **Формат блока:**

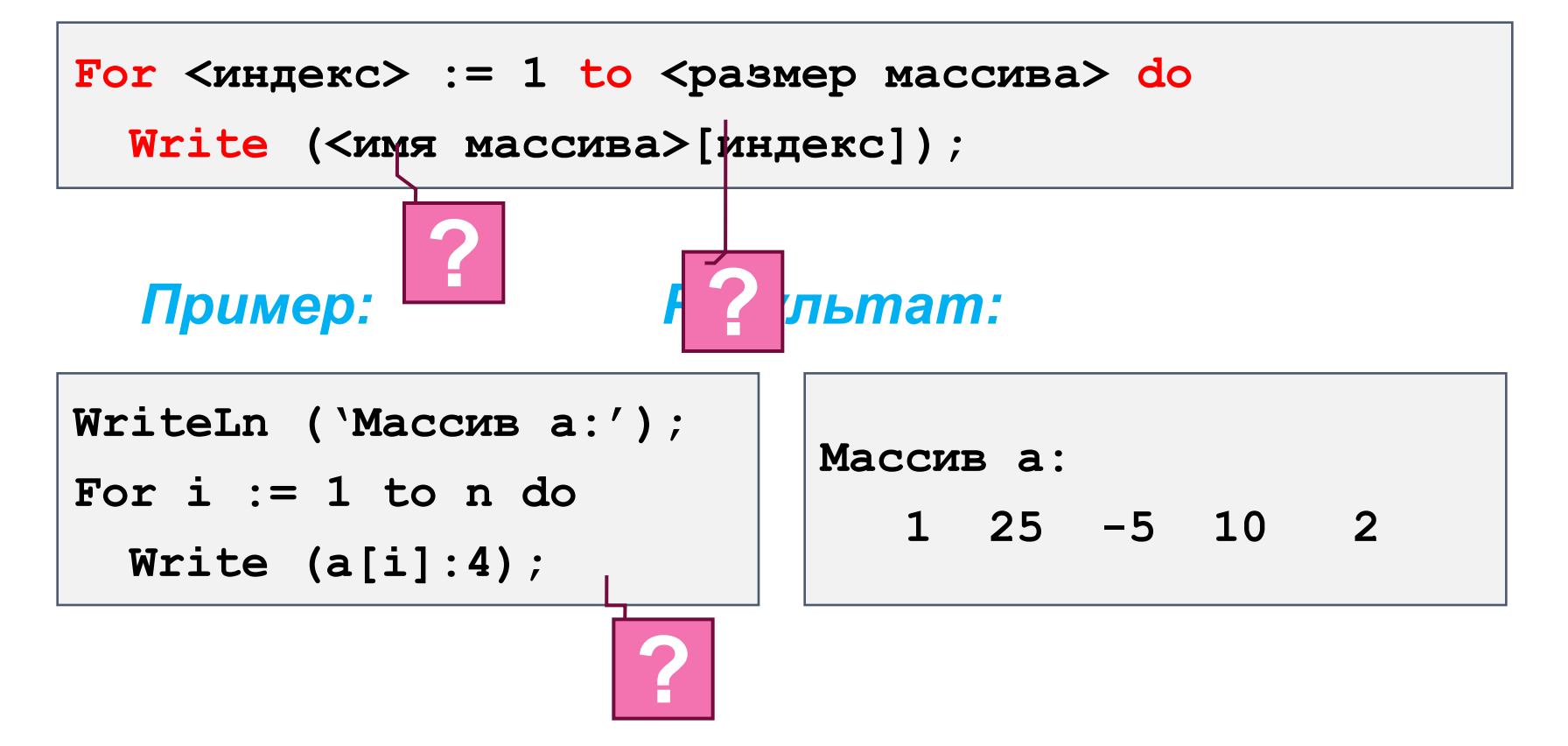

## **Заполнение массива по формуле**

**Формат блока (ввод элементов по формуле):**

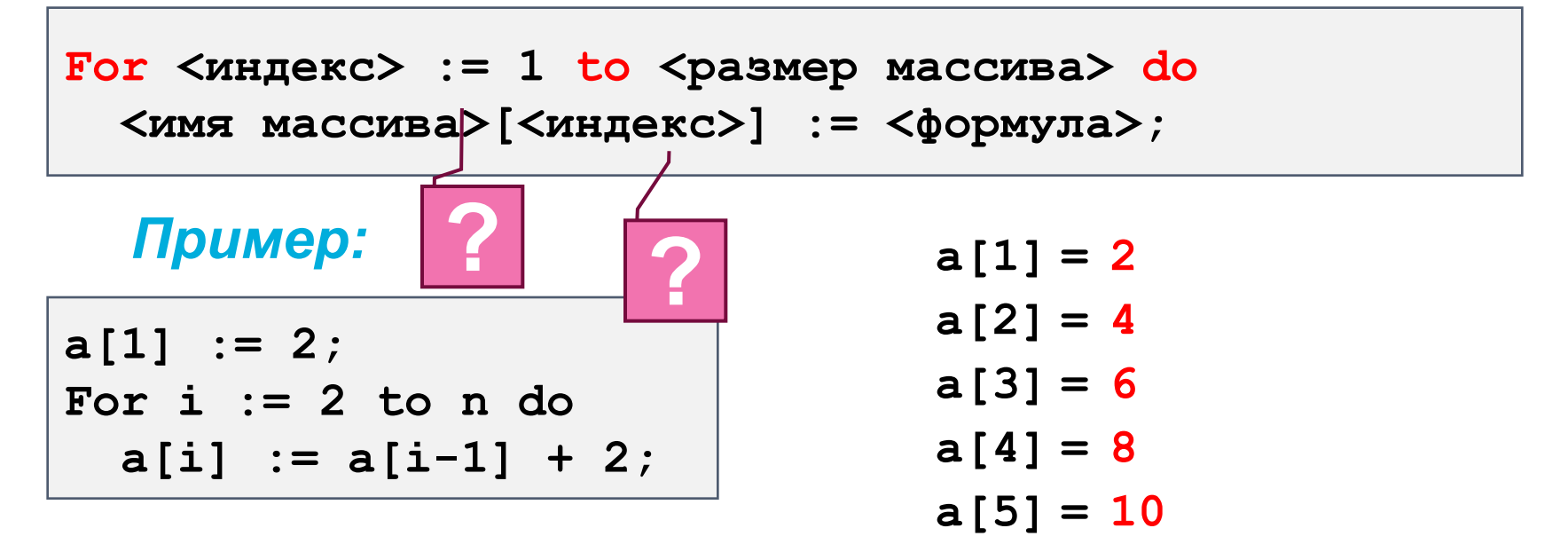

**Задача № 1** Сформировать и вывести на экран массив из 10 первых чисел Фиббоначи**.**

## **Заполнение массива с помощью генератора случайных чисел**

### **Функция Random [0;N):**

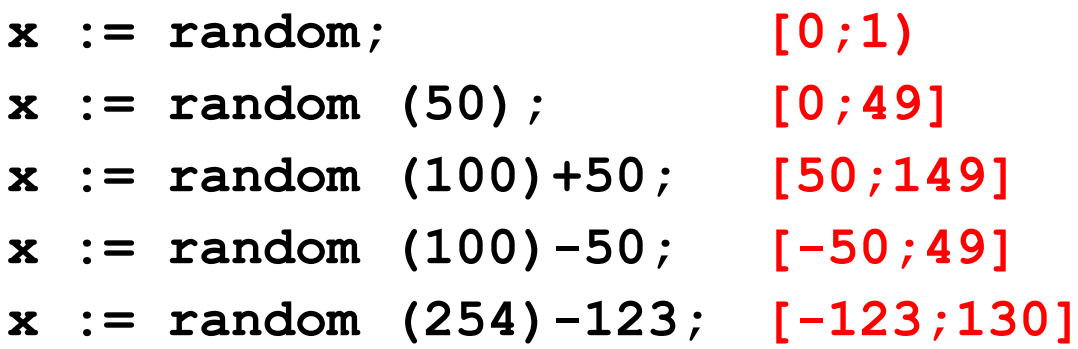

**Формат блока (использование функции Random):**

```
For <индекс> := 1 to <размер массива> do
   <имя массива>[<индекс>] := Random[(range)];
```
#### *Пример:*

**For i := 1 to n do a[i] := random(101);**

**Вычисление суммы элементов массива**

#### **Задача № 2**

Ввести с клавиатуры массив из 5 элементов. Найти сумму всех элементов массива.

#### **Входные данные:**

**n**

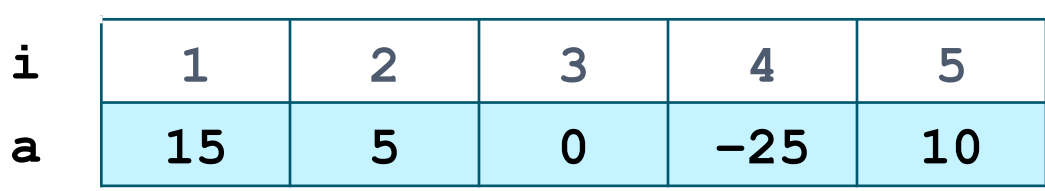

#### **Выходные данные:**

**sum = a[1] + a[2] + a[3] + a[4] + a[5]**

**Словесный алгоритм решения задачи:**

- 1. Задать начальное значение переменной **sum**.
- 2. Сформировать и вывести массив на экран.
- 3. Пройти весь массив, записав в **sum** сумму всех элементов.
- 4. Вывести результат на экран.

**Вычисление суммы элементов массива**

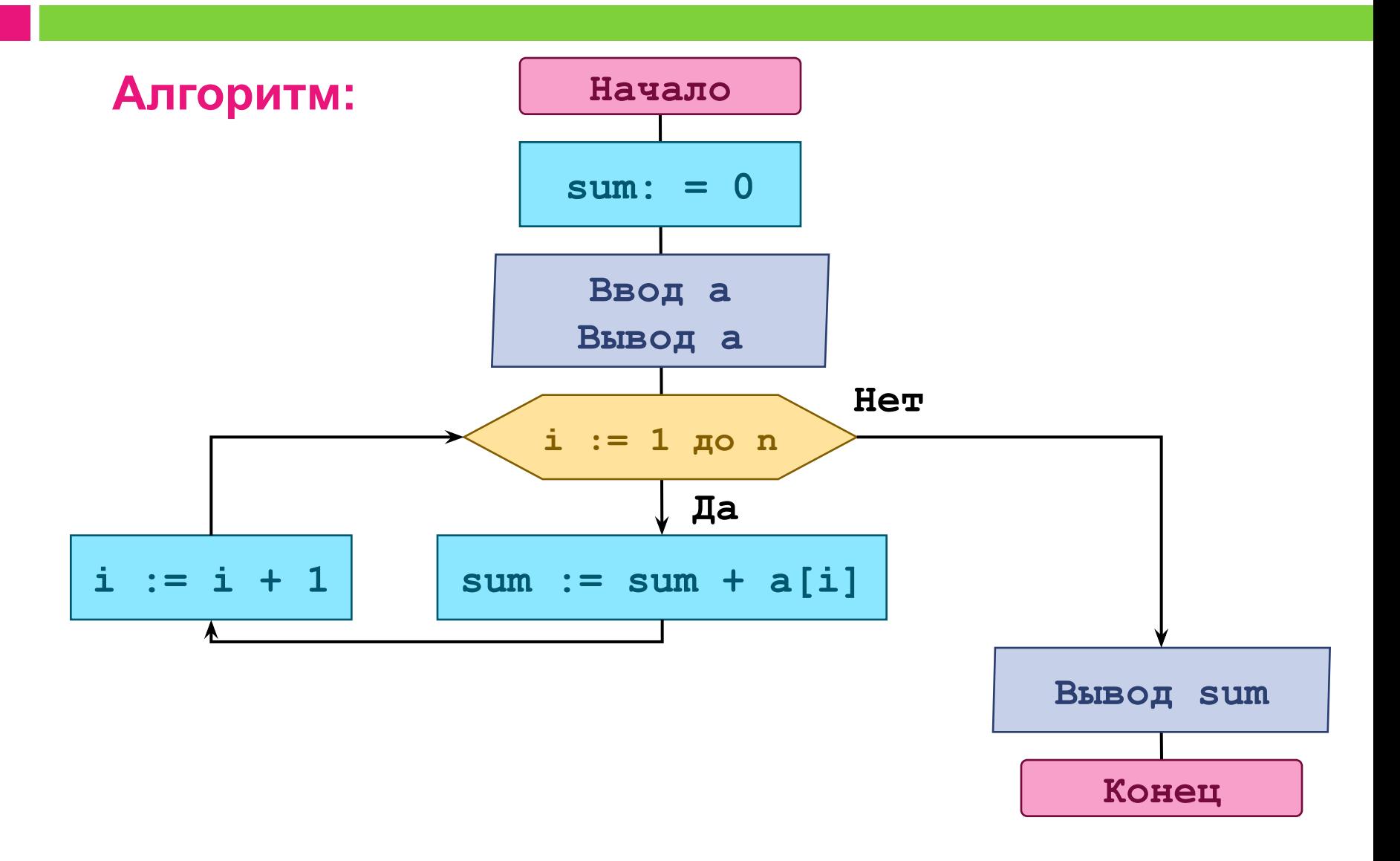

**Вычисление суммы элементов массива**

#### **Трассировка:**

```
 sum := 0;
For i := 1 to n do sum := sum + a[i];
 WriteLn ('Сумма элементов массива = ', sum);
```
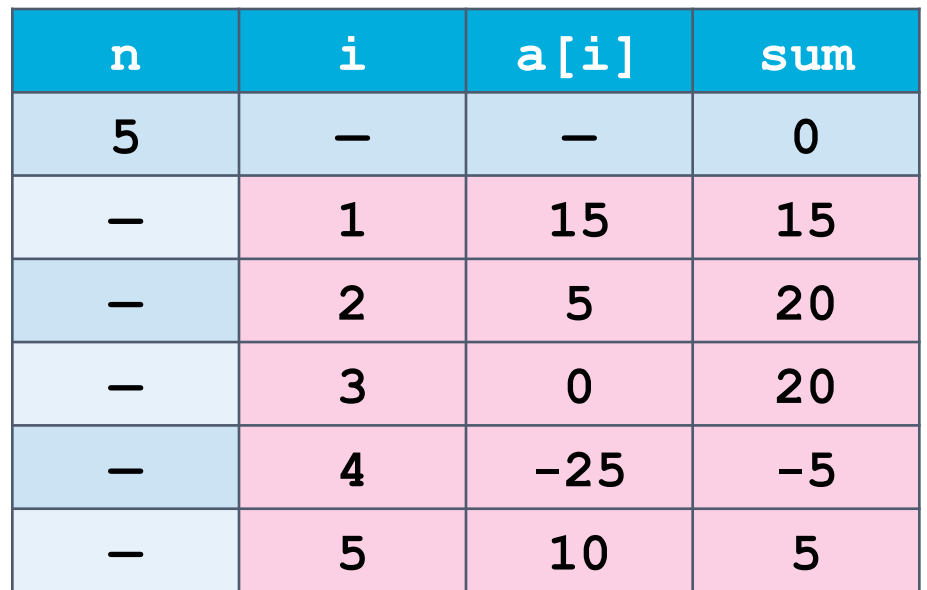

**Вычисление произведения элементов массива**

 **Задача № 3** Дан массив 10 целых случайных чисел в интервале [0..20]. Найти произведение элементов массива с *i*-го по *j*-й (*i* и *j* вводятся с клавиатуры).

#### **Входные данные:**

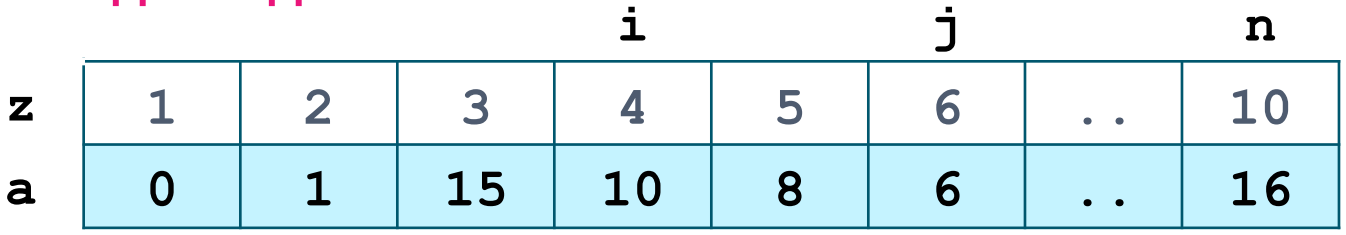

**Выходные данные: pr = a[4] \* a[5] \* a[6]**

**Словесный алгоритм решения задачи:**

- 1. Сформировать и вывести массив на экран. *необходимы для* **i** *и* **j***?*
- 2. Задать начальное значение переменных **i**, **j** и **pr**.
- 3. Пройти массив от **i** до **j**, записав в **pr** произведение элементов.

*Какие ограничения* 

**?**

4. Вывести результат на экран.

**Вычисление среднего арифметического элементов массива**

#### **Задача № 4**

Сформировать массив из 10 целых случайных чисел в интервале [–15..0], найти среднее арифметическое всех элементов массива.

#### **Входные данные:**

**n**

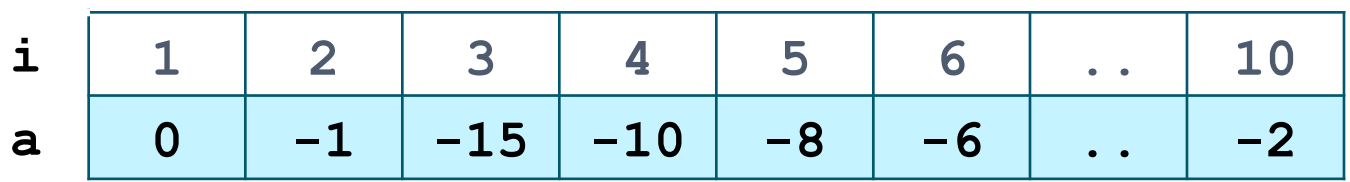

**Выходные данные: mid = (a[1] + a[2] + ... + a[n])/n Словесный алгоритм решения задачи:**

- 1. Сформировать и вывести массив на экран.
- 2. Задать начальное значение переменной **mid**.
- 3. Пройти весь массив, вычислить сумму элементов массива.
- 4. Вычислить **mid**.
- 5. Вывести результат на экран.

**Подсчет количества элементов массива**

#### **Задача № 5**

Заполнить массив случайными числами в интервале [–1..1] и подсчитать количество нулевых элементов.

**n**

#### **Входные данные:**

 $\mathbf{i}$  | 1 | 2 | 3 | 4 | 5 **a 0 1 -1 -1 0**

**Выходные данные:** переменная-счетчик **k**.

#### **Словесный алгоритм решения задачи:**

- 1. Сформировать и вывести массив на экран.
- 2. Задать начальное значение переменной-счетчика **k**.
- 3. Пройти весь массив. Если текущий элемент равен 0, то увеличить счетчик на 1 и перейти к следующему элементу.
- 4. Вывести результат на экран.

**Подсчет количества элементов**

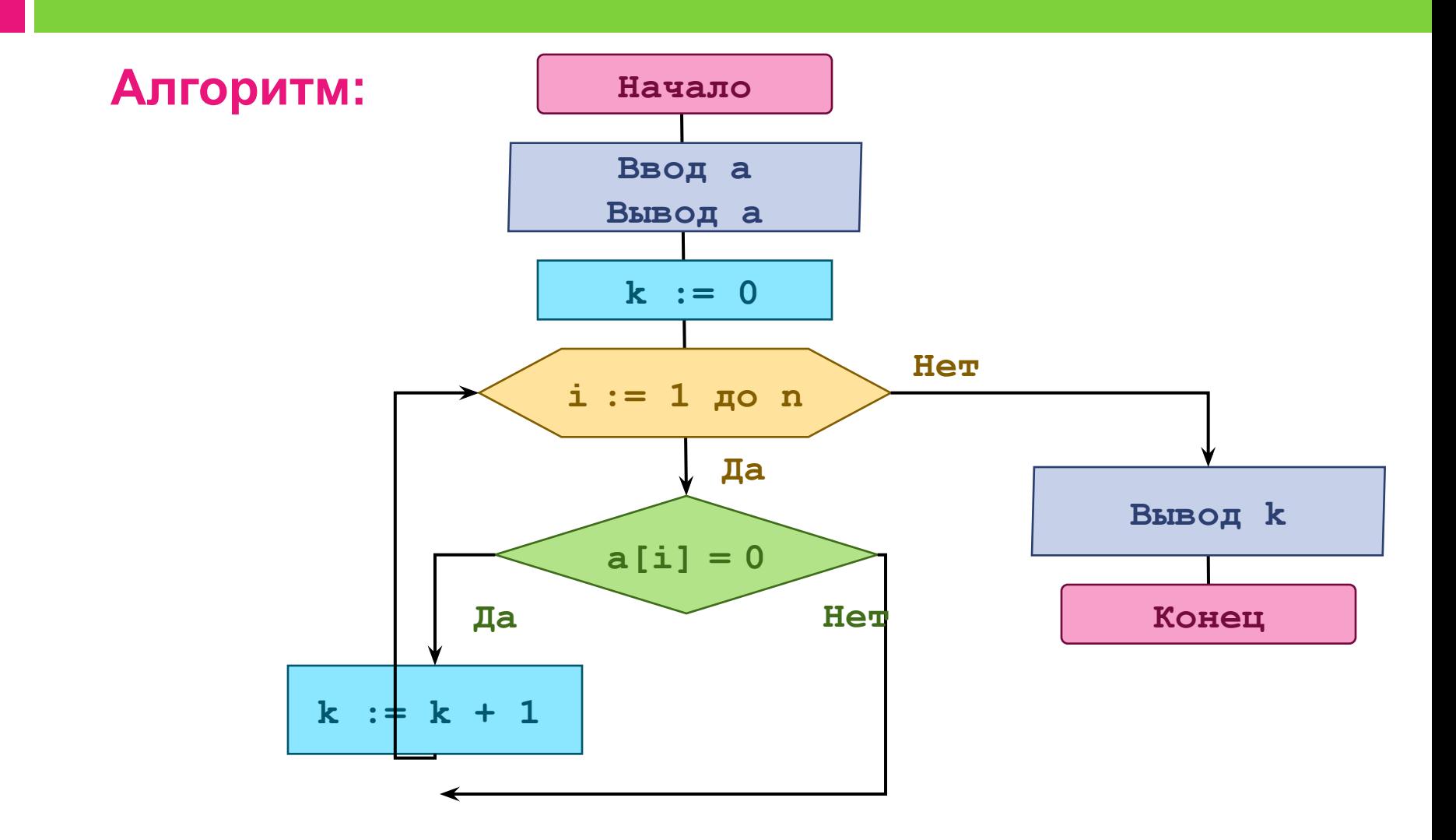

**Подсчет количества элементов**

#### **Трассировка:**

```
k := 0; For i := 1 to n do
  If a[i] = 0 then inc(k);
 WriteLn ('Количество нулевых элементов = ', k);
```
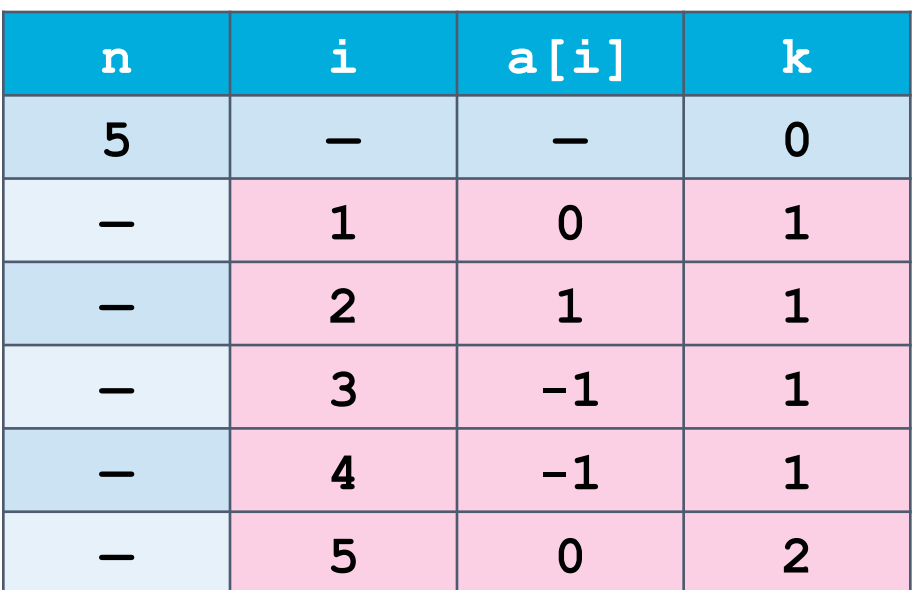

**Поиск максимального элемента массива**

### **Задача № 6**

Заполнить массив из 10 элементов случайными числами в интервале [–10..10] и найти в нем первый (последний) максимальный элемент и его номер.

#### **Входные данные:**

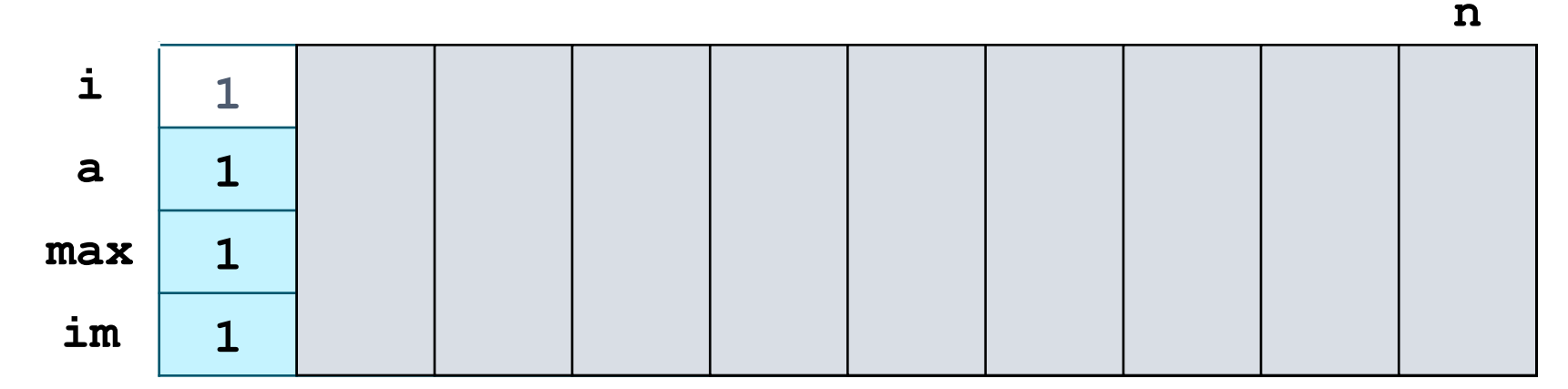

**Выходные данные: max = 10, im = 8**.

**Поиск максимального элемента массива**

#### **Словесный алгоритм решения задачи:**

- 1. Сформировать и вывести массив на экран.
- 2. Задать начальное значение переменных **max** и **im**.
- 3. Пройти массив. Если текущий элемент больше максимального, то изменить значения максимального элемента и его индекса.
- 4. Вывести результат на экран.

#### **Запись на алгоритмическом языке:**

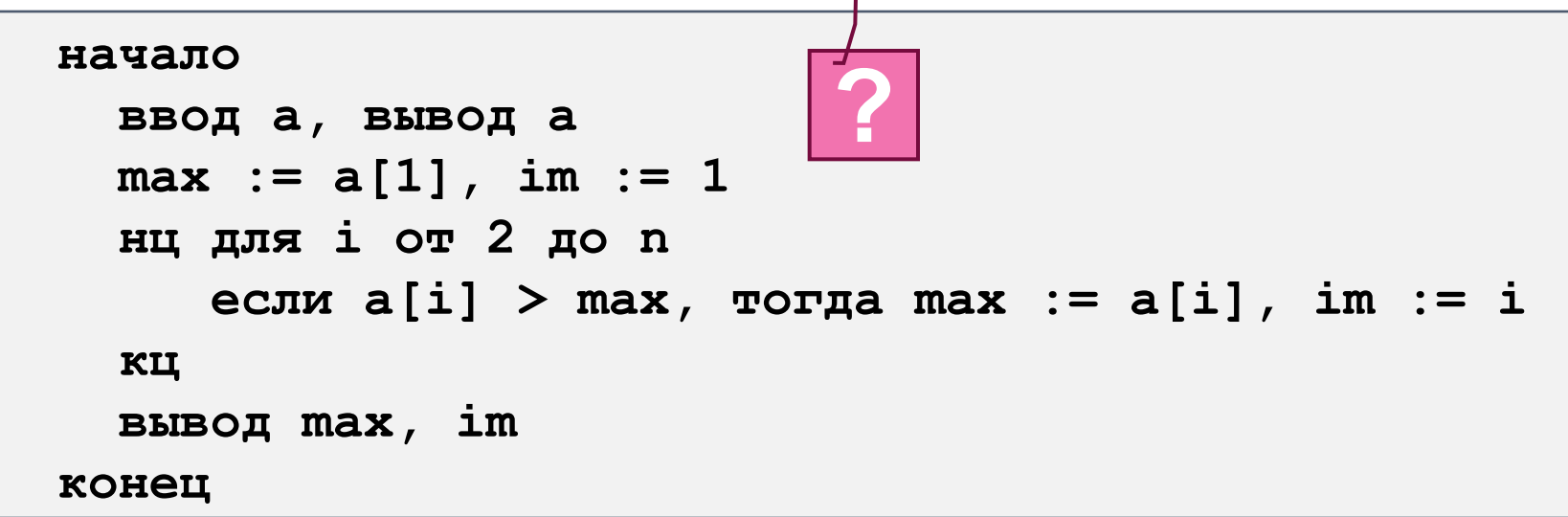

**Поиск максимального элемента**

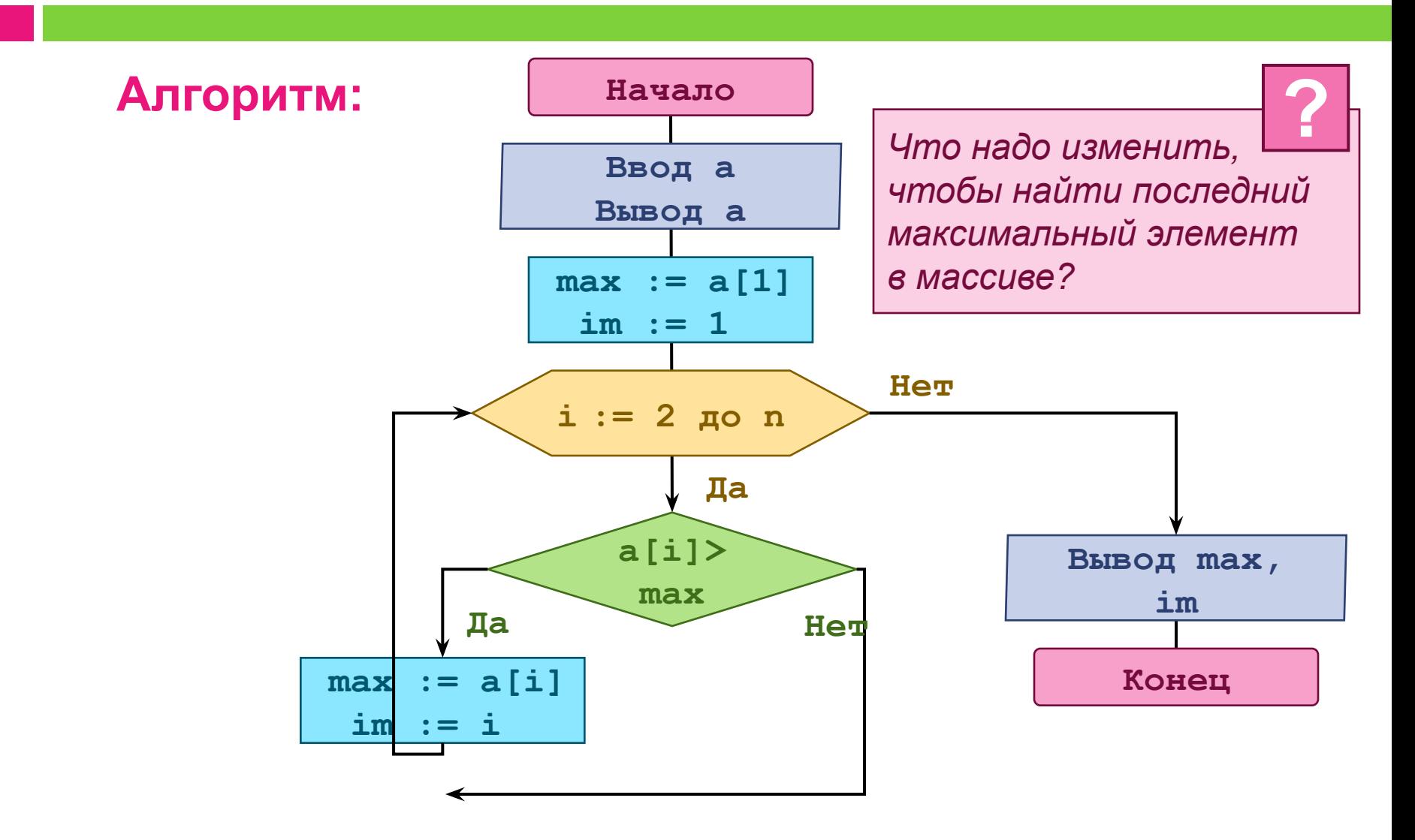

**Поиск максимального элемента массива**

### **Трассировка:**

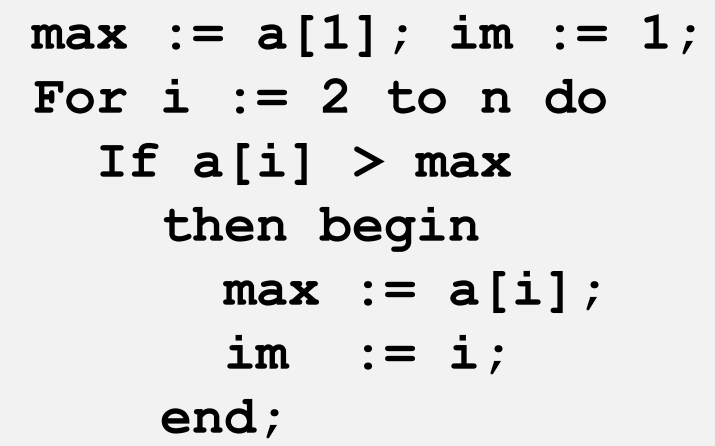

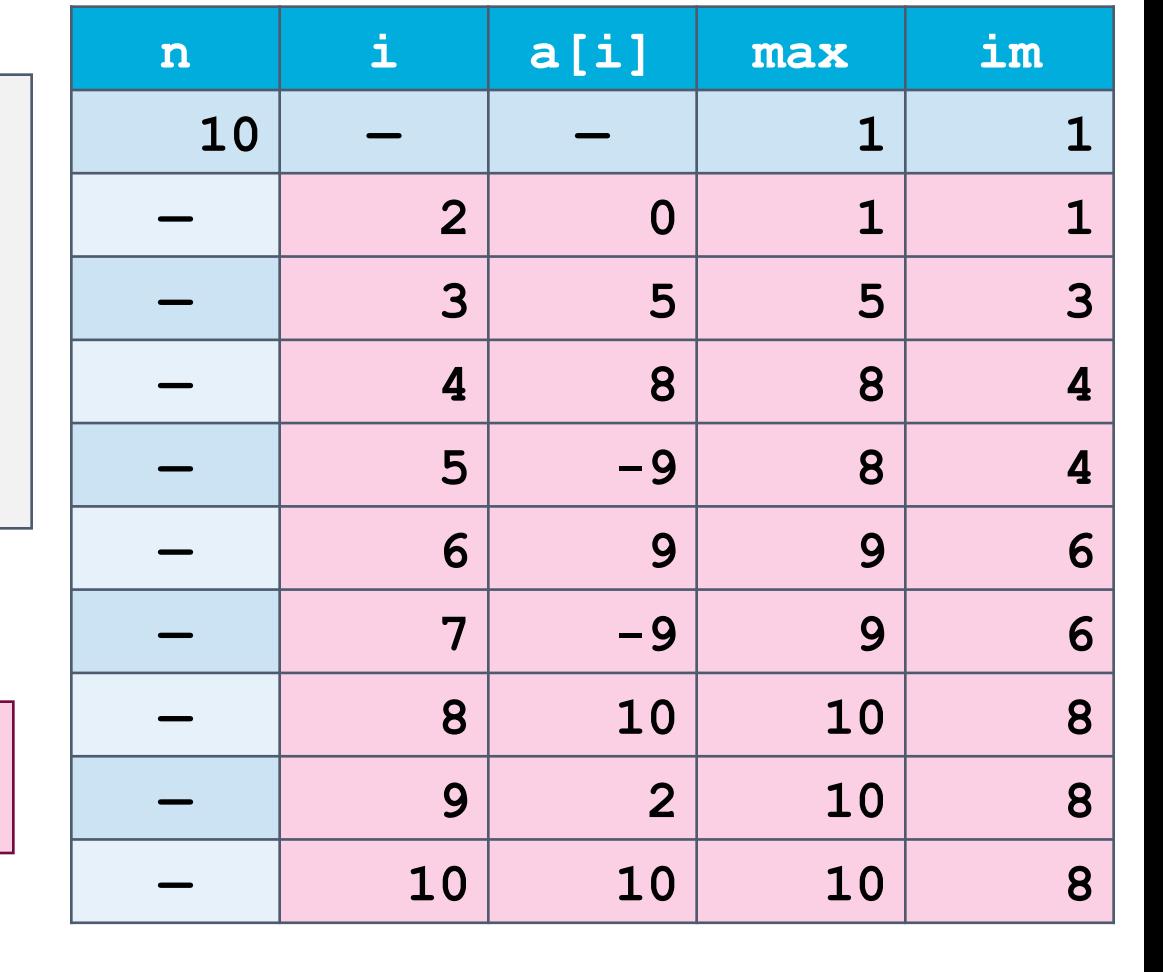

 *Как найти минимальный элемент в массиве?* **?**

**Задачи для самостоятельного выполнения**

 **Задача № 7** Заполнить массив случайными числами в интервале [–10..10] и подсчитать сумму положительных элементов.

**Задача № 8** Заполнить массив из 10 элементов случайными числами в интервале [0..100] и подсчитать отдельно среднее значение всех элементов, которые < 50, и среднее значение всех элементов, которые ≥ 50.

**Задача № 9** Заполнить массив случайными числами в интервале [20..100] и подсчитать отдельно число четных и нечетных элементов.

**Задачи для самостоятельного выполнения**

 **Задача № 10** Заполнить массив случайными числами в интервале [1000..2000] и подсчитать число элементов, у которых вторая с конца цифра четная.

**Задача № 11** Заполнить массив из 15 элементов случайными числами в интервале [–20..20] и найти в нем минимальный положительный элемент и его номер.

**Задача № 12** Заполнить массив из 10 элементов случайными числами в интервале [0..5] и вывести номера всех элементов, равных *X*.

**Задачи для самостоятельного выполнения**

 **Задача № 13** Даны два массива одинаковой размерности. Получить третий массив такой же размерности, каждый элемент которого равен суме соответствующих элементов данных массивов.

#### **Задача № 14** Заполнить массив из 10 элементов случайными числами в интервале [0..5] и определить, есть ли в нем одинаковые соседние элементы.

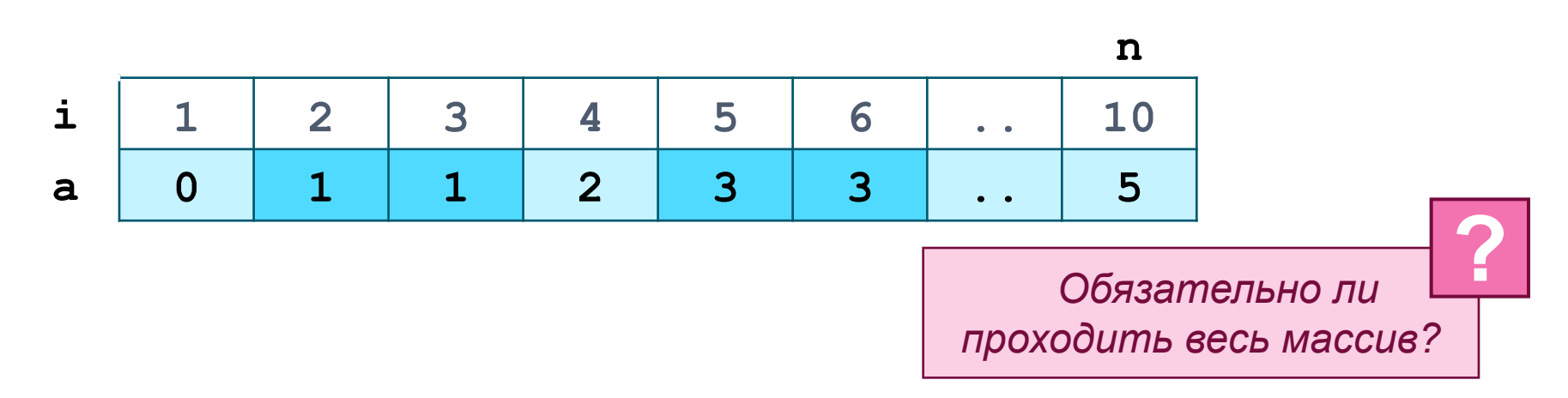

**Реверс массива**

### **Задача № 15**

Переставить элементы массива в обратном порядке.

#### **Входные данные:**

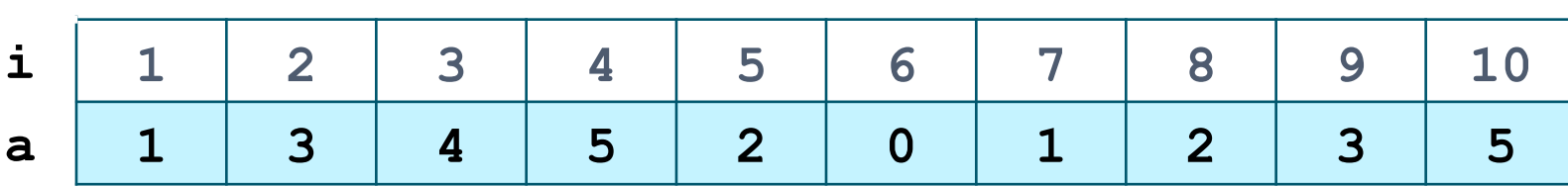

#### **Выходные данные:**

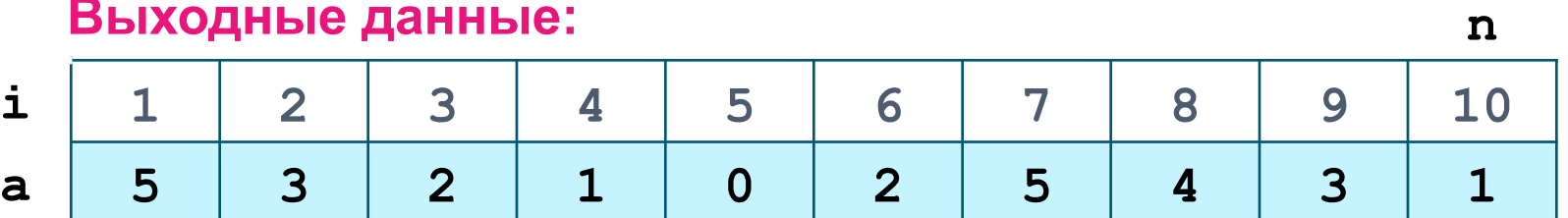

#### **Меняем местами элементы: a[1]** и **a[10] a[2]** и **a[9] a[3]** и **a[8] a[4]** и **a[7]** *Сумма индексов всегда равна 11, или* **n+1***. Поэтому меняем* **a[i]** *и* **a[n+1-i] !**  *Обязательно ли проходить весь массив?*

**?**

**n**

**Реверс массива**

**Словесный алгоритм решения задачи:**

- 1. Сформировать и вывести массив на экран.
- 2. Пройти половину массива и поменять местами элементы **a[i]** и **a[n+1-i].**
- 3. Вывести результат на экран.

**Запись на алгоритмическом языке:**

```
 начало
   ввод а, вывод а
   нц для i от 1 до n div 2 
    k := a[i] a[i] := a[n+1-i]
     a[n+1-i] := k
   кц
   вывод a
 конец
```
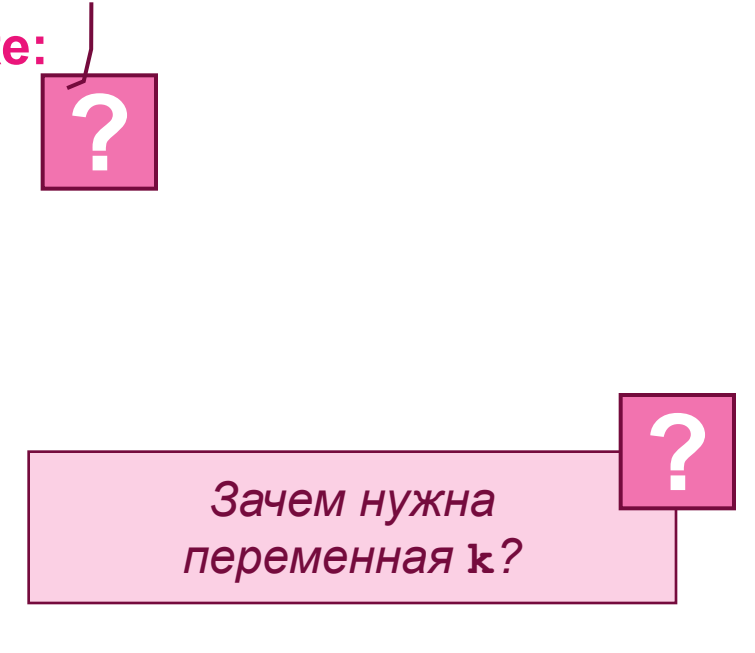

**Поиск максимального элемента массива**

#### **Трассировка:**

```
k := 0; For i := 1 to n div 2 do
   begin
    k := a[i]; a[i] := a[n+1-i];
     a[n+1-i] := k ;
 end; n
```
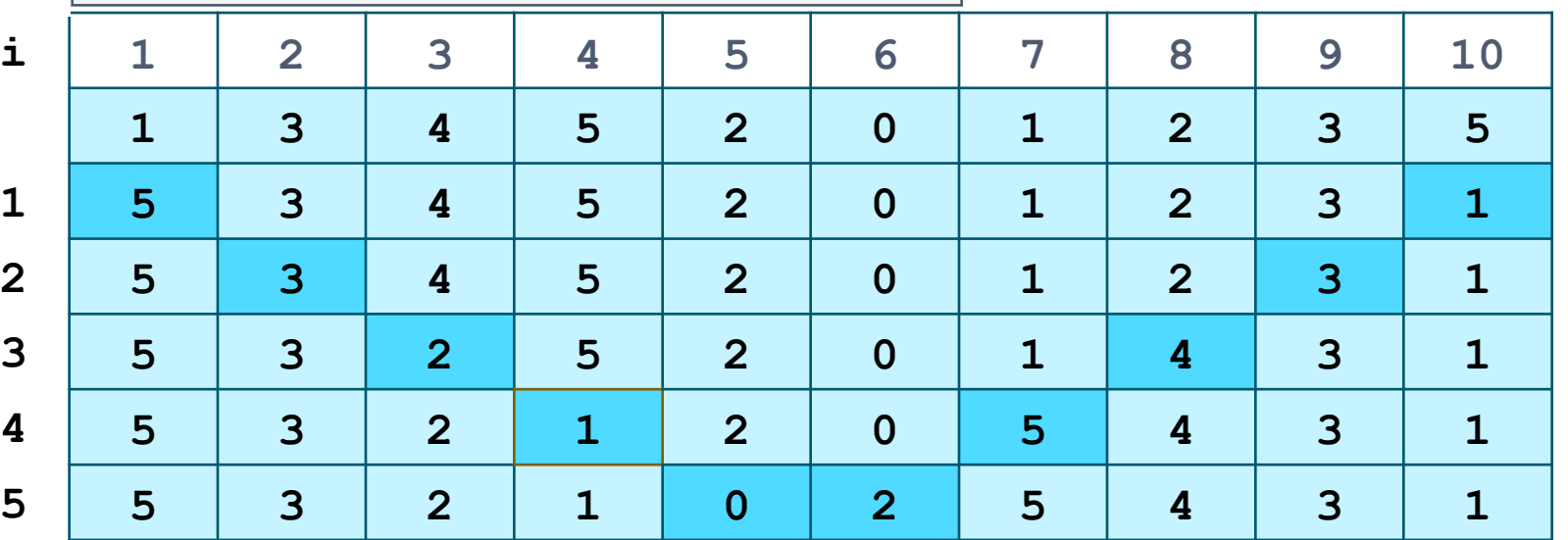

**Удаление элемента массива**

### **Задача № 16**

Удалить **k**-й элемент массива.

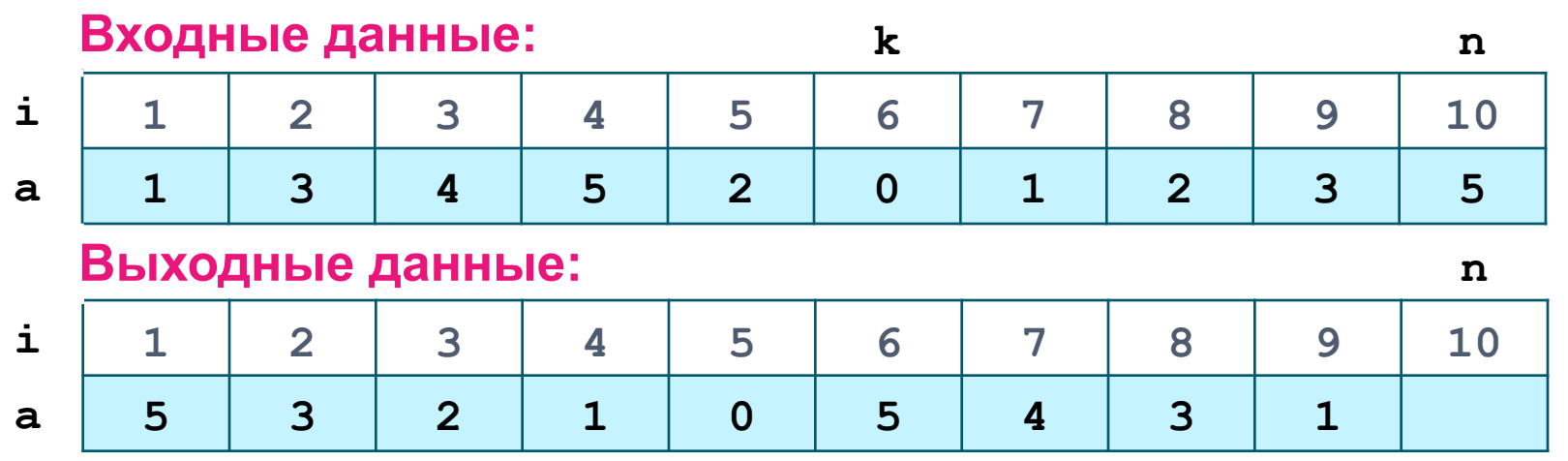

#### **Словесный алгоритм решения задачи:**

1. Сформировать и вывести массив на экран. Задать значение **k**.

*Какие ограничения для k необходимо задать?*

**?**

- 2. Пройти массив, начиная с **k**-го элемента и присвоить каждому текущему элементу значение следующего элемента.
- 3. Вывести массив размером **n-1**. Последний элемент сделать 0.

#### **Вставка элемента массива**

#### **Задача № 17**

Вставить число **A** после **k**-го элемента массива..

#### **Входные данные:**

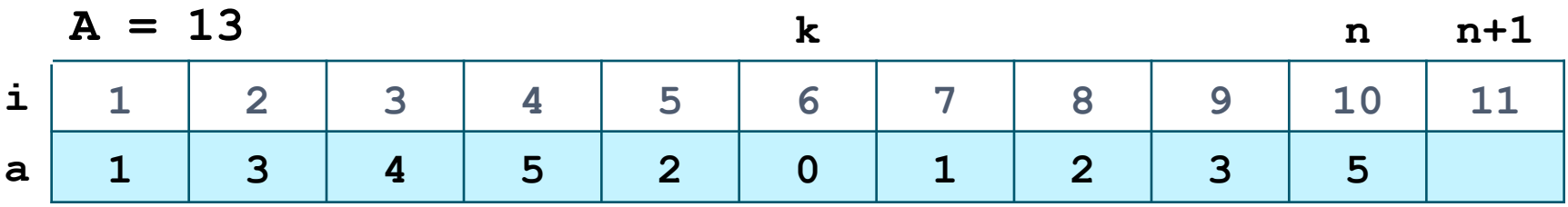

#### **Выходные данные:**

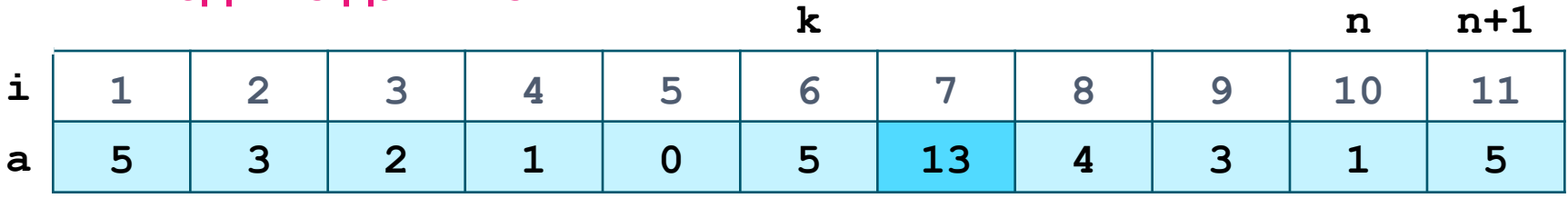

#### **Дополнительные задачи**

 **Задача № 18\*** Переставьте в массиве первый положительный и последний отрицательный элементы.

**Задача № 19\*** Вставьте число **k** перед всеми отрицательными элементами.

#### **Задача № 20\***

Удалите из массива все элементы, содержащие в своей записи цифру 5.